### **Дифференцированный зачет по дисциплине «Информационные технологии в профессиональной деятельности» Специальность 31.02.01 Лечебное дело**

Дифференцированный зачет состоит из тестирования и выполнения практического задания.

## **Примерные задания**

### **1.Файловая система:**

- а) система архивации и разархивации больших порций информации
- б) способ хранения информации на бумаге
- в) способ организации хранения информации на магнитном

носителе в виде отдельных файлов

# **2.В системное программное обеспечение входят:**

- а) языки программирования
- б) утилиты
- в) графические редакторы
- г) компьютерные игры

# **3. Как правильно установить заголовок по центру?**

- а) установить курсор на заголовок и нажать
- б) установить курсор перед заголовком и нажать несколько раз Tab
- в) установить курсор перед заголовком и нажать несколько раз

пробел

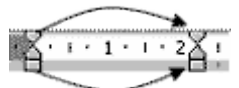

г) установить курсор перед заголовком и передвинуть

# **4.Курсор – это…**

а) отметка на экране дисплея, указывающая позицию, в которой будет отображен вводимый с клавиатуры символ

- б) наименьший элемент изображения на экране
- в) клавиша на клавиатуре
- г) стройство ввода текстовой информации

# **5. Антивирусные программы – это …**

- а) программы сканирования и распознавания
- б) программы, выявляющие и лечащие компьютерные вирусы
- в) программы, только выявляющие вирусы
- г) программы-архиваторы, разархиваторы

# **6. В процессе форматирования абзацев изменяются**

- а) размер символов
- б) параметры абзаца
- в) последовательность символов, слов, абзацев

г) параметры страницы

# **7.Текстовый редактор может быть использован для…**

- а) Совершения вычислительных операций
- б) Рисования
- в) Написания сочинения

#### $\Gamma$ ) Сочинения музыкального произведения

### 8. Ссылки, которые полностью меняют свои значения при копировании, называются...

- Абсолютными a)
- $\sigma$ ) Смешанными
- $B)$ Относительными
- $\Gamma$ ) гиперссылками

## 9. В прикладное программное обеспечение входят:

- языки программирования  $a)$
- $\sigma$ ) операционные системы
- лиалоговая оболочка  $_{\rm B}$ )
- совокупность всех программ, установленных на компьютере  $\Gamma$ )
- $\pi$ ) текстовые редакторы

# 10.Для чего используется функция СУММ?

- для получения суммы квадратов указанных чисел  $a)$
- для получения суммы указанных чисел  $\sigma$ )
- $B)$ для получения разности сумм чисел
- для получения квадрата указанных чисел  $\Gamma$ )

#### 11. MicrosoftWord - Tro

- Текстовый файл a)
- $\sigma$ ) Табличный редактор
- Текстовый редактор  $B)$
- Текстовый процессор  $\Gamma$ )

# 12. На основе чего строится любая диаграмма

- книги Excel a)
- $\sigma$ ) графического файла
- текстового файла  $B)$
- данных таблицы  $\Gamma$ )

# $13.$ **Spaysep** –  $3T0$ :

- сервер Интернета  $a)$
- средство просмотра и поиска Web страниц  $\sigma$ )
- устройство для передачи информации по телефонной сети  $B)$
- английское название электронной почты  $\Gamma$ )

#### 14. Колонтитул - это...

- первая буква абзаца a)
- $\sigma$ первая строка абзаца
- $B$ ) заголовочные данные, помещаемые сверху или снизу страницы в

области нижнего или верхнего поля

# 15. Наберите текст и отформатируйте по образцу

**КТ (РКТ), (Ст)** – рентгеновская компьютерная томография

**МРТ (MR, MRI)** – магнитно-резонансная томография

**ХА** – цифровая субтракционная ангиография

**RF** – цифровая рентгенография

**МРА** – магнитно-резонансная ангиография

**КТА** – ренгеноконтрасная компьютерная ангиография

**МР-диффузия** – специальная программа МРТ, основанная на способности процесса дифузии влиять на процессы МР-релаксации. Применяется для углубленного изучения таких патологических процессов как нарушения мозгового кровообращения, воспалительного заболевания ЦНс, новообразования центральной нервной системы.

**МР и КТ-перфузия** – специальные методы Кт и МРТ, позволяющие изучить параметры мозгового кровотока.

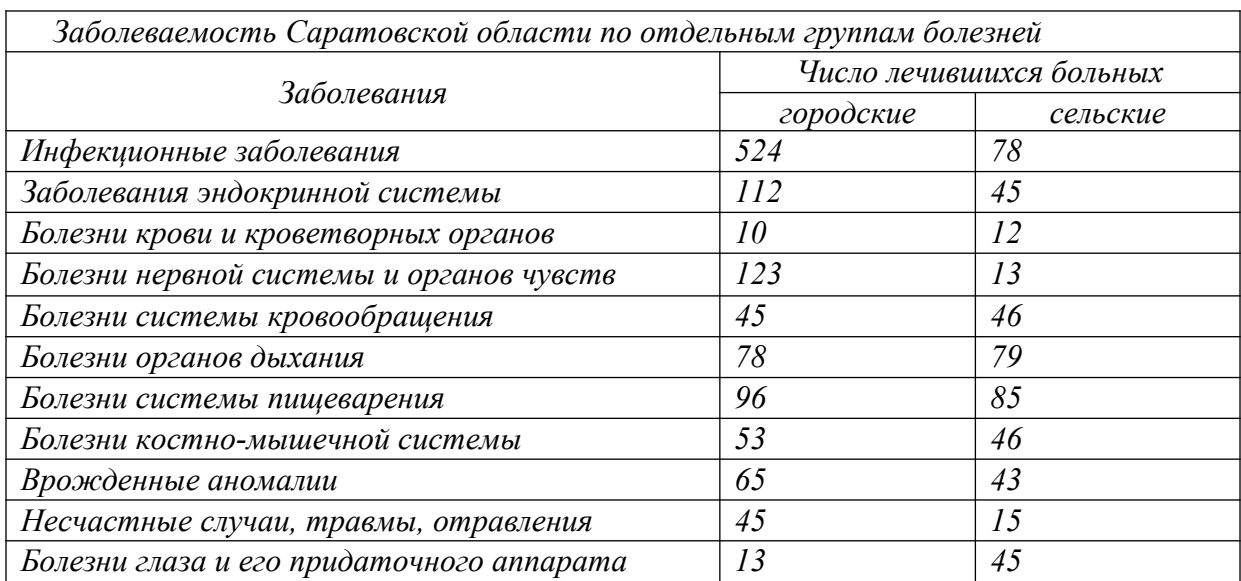

#### **16.Создайте таблицу следующего вида в MicrosoftExcel:**